# **abrir conta na sportingbet**

**Autor: symphonyinn.com Palavras-chave: abrir conta na sportingbet**

#### **Resumo:**

**abrir conta na sportingbet : Explore o arco-íris de oportunidades em symphonyinn.com! Registre-se e ganhe um bônus exclusivo para começar a ganhar em grande estilo!** 

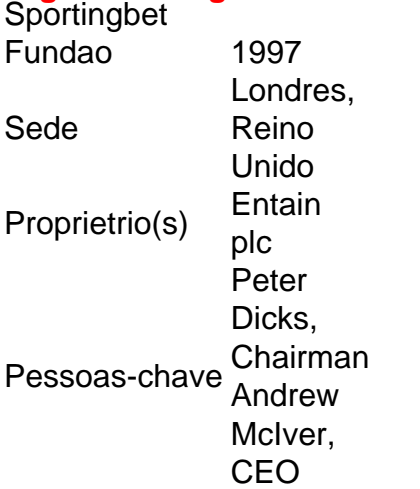

Bnus de Boas-Vindas Sportingbet Ganhe At R\$ 750\n\n O bnus Sportingbet oferece 100% do valor do seu primeiro depsito, at o limite de R\$ 750.

Uma aposta feita como uma aposta mltipla permanecer vlida mesmo que uma partida ou um evento que faz parte da aposta mltipla seja anulado.

### **conteúdo:**

### **abrir conta na sportingbet**

### **Na década de 90, a Internet enfrentava um problema sério**

No final dos anos 90, a internet 3 ainda estava **abrir conta na sportingbet abrir conta na sportingbet** infância e o mundo online estava buliçoso com blogs. No entanto, um problema worrying se abateu 3 sobre os provedores de serviços da Internet (ISP) que hospedavam blogs: se um deles continha material ilegal ou difamatório, o 3 provedor poderia ser considerado legalmente responsável e processado até a falência. Temendo que isso pudesse dramaticamente impedir a expansão de 3 uma tecnologia essencial, dois legisladores americanos, Chris Cox e Ron Wyden, incluíram 26 palavras na Lei de Decência da Comunicação 3 de 1996, que mais tarde se tornou a seção 230 da Lei de Telecomunicações do mesmo ano. As palavras **abrir conta na sportingbet** 3 questão eram: "Nenhum provedor ou usuário de um serviço informático interativo será tratado como editor ou porta-voz de quaisquer informações 3 fornecidas por outro fornecedor de conteúdo de informação." As implicações foram profundas: a partir de agora, você não seria mais 3 responsável pelo conteúdo publicado **abrir conta na sportingbet abrir conta na sportingbet** plataforma.

Isso resultou **abrir conta na sportingbet** um rápido crescimento do conteúdo 3 gerado pelo usuário na internet. No entanto, alguns desses conteúdos eram vil, difamatório ou simplesmente horrível. Mesmo assim, o site 3 de hospedagem não seria legalmente responsável por isso. Em certos casos, esse conteúdo causou indignação pública e se tornou um 3 problema de relações

públicas para as plataformas que o hospedavam, levando ao "moderado".

No entanto, 3 a moderação tem dois problemas. Um deles é que ela é muito cara, devido a **abrir conta na sportingbet** escala: 2.500 novos {sp}s 3 são carregados a cada minuto no YouTube, por exemplo; 1,3 bilhões de [casas de apostas mais seguras](/html/cas-as-de-apost-as-mais-seguras-2024-08-30-id-17343.htm) s são compartilhadas no Instagram a cada dia. 3 Outro problema é a maneira como a "sujeira" da moderação é frequentemente externalizada para pessoas **abrir conta na sportingbet** países pobres, que são 3 traumatizadas ao assistir a {sp}s de crueldade inexprimível – por uma fração dos salários dos países ocidentais. Assim, os custos 3 de manter as feeds de mídia social ocidental relativamente limpas são pagos pelos pobres do sul global.

3 As plataformas sabem disso, por suposto, mas recentemente elas têm acreditado ter uma ideia melhor – a moderação 3 por IA **abrir conta na sportingbet** vez de humanos: conteúdo vil sendo detectado e excluído por máquinas infalíveis e sem emoção. O que 3 há de errado?

No início desta semana, deslizamentos de terra ocorreram no distrito de Wayanad, no Estado de Kerala, na Índia, matando mais de 126 pessoas e ferindo centenas de outras. Os deslizamentos foram causados por chuvas torrenciais que duraram dias, derrubando árvores, enterrando aldeias e cortando estradas e linhas de comunicação. Funcionários do Estado descreveram-no como um dos piores desastres naturais que Kerala já experimentou.

Trabalhadores de resgate continuam a recuperar e identificar corpos, e com mais de 180 pessoas ainda desaparecidas, é provável que o número de mortos aumente. O governo do estado estabeleceu hospitais e abrigos temporários e enviou rações e água limpa para milhares de residentes afetados. Ele declarou um período de luto de dois dias na terça-feira.

## **O que levou ao desastre?**

Wayanad é uma região montanhosa no nordeste de Kerala, conhecida por **abrir conta na sportingbet** beleza natural e vida selvagem. É um grande destino turístico, cujos declives transportam plantações de especiarias e vales contendo campos de arroz.

Mas a elevação, o ângulo dos declives, uma cama espessa de solo solto que se assenta sobre rocha dura e riachos criados por chuvas fortes criam as condições perfeitas para deslizamentos de terra, disse S. Sreekumar, um geólogo que trabalhou com vários órgãos governamentais **abrir conta na sportingbet** gestão de desastres. Novas construções e métodos de irrigação usados por agricultores também comprometeram o sistema de drenagem natural, ele disse.

#### **Informações do documento:**

Autor: symphonyinn.com Assunto: abrir conta na sportingbet Palavras-chave: **abrir conta na sportingbet** Data de lançamento de: 2024-08-30